# Programare orientată obiect

Cursul 11

rev 1.1/PP/20131214

#### Sumar

- Clase generice
- Biblioteca C++ standard
	- Excepții
	- Clasa string
	- I/O C++

#### Clase generice

- Șabloane pentru crearea de clase cu tipuri de date concrete
	- Instanțiere pe bază de șablon
- Șablonul poate include:
	- Tipuri generice
	- Tipuri concrete (pentru valori constante)
		- Toate pot fi inițializate cu valori implicite
- Declararea și implementarea clasei trebuie <sup>s</sup>ă fie accesibile compilatorului
	- În același fișier (antet, sursă)

#### Clase generice

```
template <typename T, typename X, …, tip CT, …>
class NumeClasaGenerica
{
//…
      tip functie(param);
//…
};
```
**template <sup>&</sup>lt;** typename T, typename X, …, tip CT, … **<sup>&</sup>gt;** tip NumeClasaGenerica**<**T, X, …, CT,…**>**::functie(param) { … }

#### Clase generice

- Utilizare clasă cu un tip concret de dată:
	- NumeClasaGenerica<tip\_concret> obiect;
- Utilizare clasă cu tipul implicit de dată (dacă este cazul):
	- NumeClasaGenerica<> obiect;

```
template <typename T>
class Fisier
```

```
{
```

```
T articol;
```
public:

```
Fisier();
        //…
};
```
template <typename T> Fisier<T>::Fisier () { … }

Fisier<int> fis1; Fisier<double> fis2; Fisier<Produs> fis3;

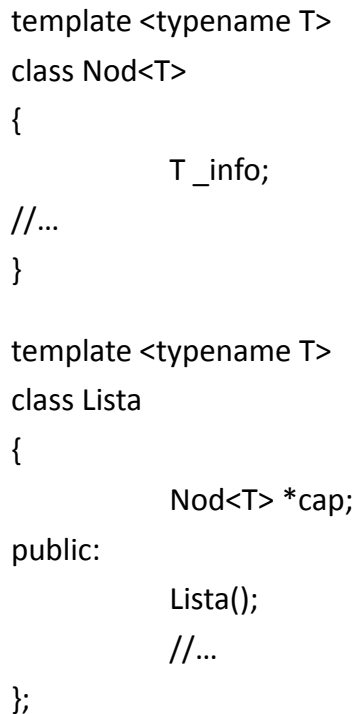

}

#### • **Implementare**

template <typename T> Lista<T>::Lista() { … }

#### • **Utilizare**

Lista<int> lista1; Lista<double> lista2; Lista<Produs> lista3;

```
template <typename T, typename V>
class Pereche //pentru Dictionar<br>{
```
T cheie;

V valoare;

public:

};

```
Pereche ();
V valoare(T);
//…
```
template <typename T, typename V> Pereche <T, V>:: Pereche () { … }

Pereche<int, int> per1;

Pereche<int, Produs> per2;

Pereche<char \*, char \*> per3;

```
template <typename T, int DMAX>
class Vector
{
```

```
T data[DMAX];
```
public:

};

```
Vector();
//…
```
template <typename T, int DMAX> Vector<T, DMAX>::Vector () { … }

- Vector<int, 10> v1;
- Vector<Produs, 1000> v2;
- Vector<double, 20> v3;

```
template <typename T
= int, int DMAX
= 100>
class Vector
{
```

```
T data[DMAX];
```
public:

};

```
Vector();
//…
```

```
template <typename T, int DMAX>
Vector<T, DMAX>::Vector ()
{
…
}
```
- Vector<> v1;
- Vector<double> v2;
- Vector<double, 20> v3;

#### Specializarea claselor

- Comportament diferit pentru anumite tipuri de date
	- Apeluri de func ții specifice: compara ții, sort ări etc.
- Sînt create clase/metode noi cu tipuri de date concrete
	- în plus față de clasele generice pe care le specializeaz ă
- Prioritate față de clasa generic ă
- Specializare la nivel de
	- Clasă
	- Metode
- Specializare (pe tipuri, la nivel de clas ă)
	- Integral ă
	- Par țial ă

#### Specializare claselor: integral ă

```
template <>
class Pereche <char *, char *>
{
        char *cheie;
        char *valoare;
public:
        Pereche ();
       //…
};
```

```
Pereche <char *, char *>:: Pereche () {/* ...*/ }
```
#### Specializare claselor: par țial ă

```
template <class V>
class Pereche <char *, V>
\{char *cheie;
         V valoare;
public:
          Pereche ();
        //…
};
```

```
template <class V>
Pereche <<mark>char *</mark>, V>:: Pereche () {/* ...*/ }
```
#### Specializare claselor: metode

```
template <class T, class V>
class Pereche <T, V> {
        T cheie; V valoare;
public:
         Pereche();
         V valoare(T); //…
};
//…
template <typename T, typename V>
V Pereche<T, V>::valoare(T c) { /* */}
```
char \* Pereche <char \*,char \*>:: valoare(char \*c) { /\* specializare pe **char \* și char \*** \*/}

#### Clase generice: Moștenire

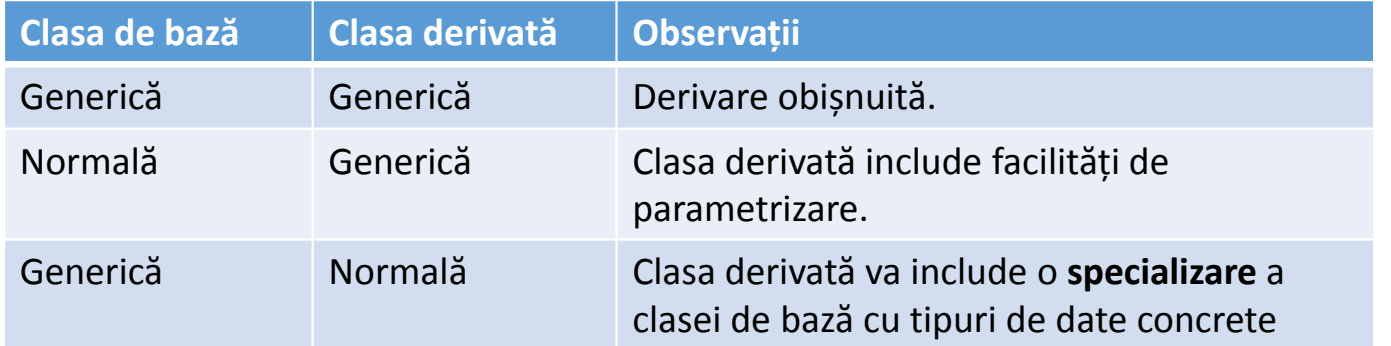

```
Clase generice: Moștenire – 1
```

```
template <typename T>
class Numar
{
protected:
        \mathsf{T}\_ \mathsf{a};
public:
       Numar(T a) : (a) {}
};
                                              \{
```

```
template <typename T>
class Complex : public Numar<T>
protected:
       \mathsf{T}\,\_\mathsf{b};public:
       Complex(T a, T b) :
              Numar(a), _b(b) {}
```

```
};
```

```
Clase generice: Moștenire – 2
```

```
template <typename T>
class Numar
{
protected:
       \mathsf{T}\_ \mathsf{a};
public:
       Numar(T a) : _a(a) {}
};
                                           class Complex : public Numar<int>
                                          {
                                          protected:
                                                  int _b;
                                          public:
                                                  Complex(int a, int b) :
                                                         Numar(a), _b(b) {}
                                          };
```
## Biblioteca C++ standard (cont.)

# Tratarea excep țiilor (2)

### Tratarea excepțiilor (2)

- Clasa de bază **exception**
- using namespace **std**;
- Include
	- constructor implicit,
	- constructor de copiere
	- destructor
	- operatorul de atribuire
	- metoda virtuală **what()** care returnează descrierea excepției (char \*)
- Ierarhie de excepții

#### Clase asociate excep țiilor

- **bad\_alloc**: excep ție la alocarea memoriei
- **bad\_cast**: conversie dinamic ă
- **bad\_exception**: excep ție nea șteptat ă
- **bad\_typeid**: utilizare typeid cu pointer null
- **ios\_base::failure**: clas ă de baz ă pentru excep ții la nivel de fluxuri de date

#### Clase asociate excep țiilor

- **logic\_error**: erori legate de logica intern ă a programului
	- **domain\_error**: neîncadrarea în domeniu
	- **invalid\_argument**: argument invalid
	- **length\_error**: excep ție de lungime
	- **out\_of\_range**: în afara limitelor

#### Clase asociate excep țiilor

- **runtime\_error**: excep ție la execu ție
	- **overflow\_error**: excep ție de depășire
	- **range\_error:** excep ții legate de limite
	- **underflow\_error**: excepție de depășire negativă

#### Excepții utilizator

- Posibilitatea derivării de noi clade de tip excepție
- Supraîncărcarea metodei what():

```
class init_invalida: public exception
{
public:
 virtual const char* what() const throw()
 \{return "Initializare invalida!";
 }
}
```

```
Excepții utilizator
void main()
{
       try
       {
              //cod care poate genera exceptie prin throw
              //direct sau din alta functie
       }
       catch(init_invalida ie) {/*tratare exceptie: init_invalida */ cout<<ie.what(); }
       catch(exception ex) {/*tratare exceptie: exception */ }
       catch(…) { /*tratare exceptie: orice tip */}
}
```
# Clasa string/wstring

### Clasa string

- Șiruri de caractere
- Supraîncarcă operatorul de atribuire
- Supraîncarcă operatorii >> și <<
- Supraîncarcă operatorii <sup>+</sup> și += pentru concatenare
- Supraîncarcă operatorii relaționali pentru comparații
- #include <string>

#### Metode

- Numărul de caractere
	- **size**(), **length**()
- Înlocuirea de con ținut
	- **replace**(poz, lung, sir)
- Test șir vid
	- **empty**()
- Referirea elementelor
	- Operatorul **[]**
	- Metoda **at**()

#### Operații

- Inserare
	- **push\_back**(char)
	- **insert**(poz, sir/subsir/caracter)
	- **append**(sir/subsir/caracter)
- Ștergere
	- **erase**(poz =0 , lung <sup>=</sup> npos)
	- **clear**()
- Obținerea unui șir de caractere
	- char \* **c\_str**()
	- char \***data**()

#### Operații: Căutări

- Prima apariție
	- size\_t **find**({string|char\*|char}, poz <sup>=</sup> 0)
- Ultima apariție
	- size\_t **rfind**({string|char\*|char}, poz <sup>=</sup> 0)
- Prima apariție <sup>a</sup> oricărui caracter din/care nu este în listă
	- size\_t **find\_first\_of**({string|char\*|char}, poz <sup>=</sup> 0)
	- size\_t **find\_first\_not\_of**({string|char\*|char}, poz <sup>=</sup> 0)
- Ultima apariție <sup>a</sup> oricărui caracter din/care nu este în listă
	- size\_t **find\_last\_of**({string|char\*|char}, poz <sup>=</sup> 0)
	- size\_t **find\_last\_not\_of**({string|char\*|char}, poz <sup>=</sup> 0)
- Generează un subșir/șir nou
	- string **substr**(start <sup>=</sup> 0, stop <sup>=</sup> string::npos)